DrQueue +Активация Скачать бесплатно

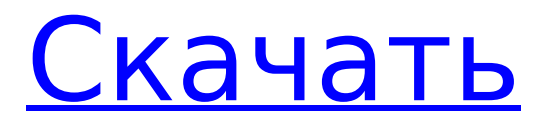

## **DrQueue Crack + Torrent [Mac/Win]**

DrQueue Cracked Version — это мощный менеджер распределенной фермы рендеринга с открытым исходным кодом, используемый для общих задач пакетной обработки в инженерии, науке и финансах, а также для ряда приложений в индустрии визуальных эффектов. DrQueue начинался как приложение для предоставления услуг распределенной очереди рендеринга и управления рендерингом анимации. Общий сервис, предоставляемый DrQueue, позволяет распределять, контролировать и управлять задачами в сети вычислительных узлов. Очередь заданий, состоящая из нескольких заданий, распределяется по вычислительным узлам и обрабатывается параллельно. Использование DrQueue DrQueue, наиболее широко используемый в индустрии визуальных эффектов и компьютерной графики, является популярным распределенным менеджером рендеринга. DrQueue распределяет сценарии и управляет ими, позволяя управлять практически любым пакетным процессом в одном или нескольких кластерах из одного приложения. JobScripts Задача в DrQueue состоит из нескольких заданий, для каждого из которых требуется сценарий, который распространяется на узлы кластера и предоставляет средства для выполнения задачи. Написание эффективных сценариев может быть затруднено, поскольку DrQueue предоставляет ряд генераторов сценариев, охватывающих основные механизмы рендеринга и общие приложения пакетной обработки. Мы также предлагаем ряд вариантов разработки для расширения текущей функциональности и добавим дополнительные генераторы сценариев по запросу. DrQueue Python API DrQueue включает в себя привязки Python, которые предоставляют вам полный набор вызовов, объектов и типов данных для создания всех видов инструментов, клиентов, интерфейсов, демонов и всего, что вам может понадобиться, но не найдено в транковом коде. LinuxARM LinuxARM — это форк linux-дистрибутива drqueue-1.2.1.a.b.c для платы MIP30 drqueueon-raspberry-pi. LinuxARM Debian красивая-linux-консоль для Raspberry Pi API-документы DrQueue — это проект на основе Python. Документы (установка): МОНТАЖ Монтаж: \* Извлечь содержимое tar.gz в /usr/local (debian) или /usr/local/DrQueue (redhat) \* Не забудьте заменить /usr/local/DrQueue/bin/drqueue вашей командой настройки: \*./настроить \* делать \* сделать установку Разработка: Установка среды разработки производится с использованием официальных дистрибутивов CMake. Однако пакет еще не должен быть установлен. Вы должны распаковать архив tar.qz, релиз tar.qz и drqueue-1.x.x tar.qz. распределение:  $*$ 

### **DrQueue Crack Registration Code [32|64bit]**

DrQueue — это мощный менеджер распределенной фермы рендеринга, используемый для общих задач пакетной обработки в инженерии, науке и финансах, а также для ряда приложений в индустрии визуальных эффектов. DrQueue запускается как приложение для предоставления услуг распределенной очереди рендеринга и управления рендерингом анимации. Общий сервис, предоставляемый DrQueue, позволяет распределять, контролировать и управлять задачами в сети вычислительных узлов. Очередь заданий, состоящая из нескольких заданий, распределяется по вычислительным узлам и обрабатывается параллельно. JobScripts Задача в DrQueue состоит из нескольких заданий, для каждого из которых требуется сценарий, который распространяется на узлы кластера и предоставляет средства для выполнения задачи. Написание эффективных сценариев может быть затруднено, поскольку DrQueue предоставляет ряд генераторов сценариев, охватывающих основные механизмы рендеринга и общие приложения пакетной обработки. Мы также предлагаем ряд вариантов разработки для расширения текущей функциональности и добавим дополнительные генераторы сценариев по запросу. DrQueue Python API DrQueue включает в себя привязки python, которые предоставляют вам полный набор вызовов, объектов и типов данных для создания всех видов инструментов, клиентов, интерфейсов, демонов и всего, что вам может понадобиться, но не найдено в транковом коде. DrQueue

Описание: DrQueue — это мощный менеджер распределенной фермы рендеринга, используемый для общих задач пакетной обработки в инженерии, науке и финансах, а также для ряда приложений в индустрии визуальных эффектов. DrQueue запускается как приложение для предоставления услуг распределенной очереди рендеринга и управления рендерингом анимации. Общий сервис, предоставляемый DrQueue, позволяет распределять, контролировать и управлять задачами в сети вычислительных узлов. Очередь заданий, состоящая из нескольких заданий, распределяется по вычислительным узлам и обрабатывается параллельно. JobScripts Задача в DrQueue состоит из нескольких заданий, для каждого из которых требуется сценарий, который распространяется на узлы кластера и предоставляет средства для выполнения задачи. Написание эффективных сценариев может быть затруднено, поскольку DrQueue предоставляет ряд генераторов сценариев, охватывающих основные механизмы рендеринга и общие приложения пакетной обработки. Мы также предлагаем ряд вариантов разработки для расширения текущей функциональности и добавим дополнительные генераторы сценариев по запросу. DrQueue Python API DrQueue включает в себя привязки python, которые предоставляют вам полный набор вызовов, объектов и типов данных для создания всех видов инструментов, клиентов, интерфейсов, демонов и всего, что вам может понадобиться, но не найдено в транковом коде. DrQueue Описание: DrQueue — это мощный менеджер распределенной фермы рендеринга, используемый для общих заданий пакетной обработки в инженерии, науке и 1709e42c4c

# **DrOueue Registration Code [2022-Latest]**

DrQueue — это распределенная система управления рендерингом. Чтобы настроить проект для использования DrQueue API, начните с создания проекта drqueue и добавления представления: gnome-terminal -e./drqueue список gnome-терминал -e./drqueue добавить затем добавьте узел и установите его как узел по умолчанию: gnome-terminal -e./drqueue addnode -n ПО УМОЛЧАНИЮ anome-terminal -e./draueue addnode -n NODE1 затем добавьте задачу и свяжите ее с узлом, шелкнув значок задачи, а затем связав задачу с узлом; gnome-terminal -e./draueue addtask -n NODE1 -T 2 затем вы можете войти в свои задачи и проверить. выполняется ли задача: gnome-terminal -e./drgueue monitortask -n NODE1 -Т 2 Вы можете остановить задачу, нажав ctrl+c, и запустить ее снова, нажав ctrl+r, Быстрый старт DrOueue; gnome-terminal -e./drqueue start gnome-терминал -e./drqueue остановить gnome-terminal -e./draueue список узлов anome-terminal -e./draueue monitortask -n ПО УМОЛЧАНИЮ -T 2 anometerminal -e./draueue список узлов gnome-терминал -e./draueue добавить Вы можете добавить дополнительные узлы и задачи с помощью графического интерфейса DrQueue Manager, а затем запустить процесс, щелкнув зеленый значок запуска и отслеживая состояние заданий в графическом интерфейсе DrQueue Manager. Графический интерфейс DrQueue GTK Графический интерфейс GTK - это приложение, которое вы, скорее всего, будете использовать в повседневном рабочем процессе. Веб-интерфейс DrQueue Веб-интерфейс позволяет вам управлять своими рабочими нагрузками из любой точки Интернета. Freedns. dyndns, zerotouch, dnsalias, ec2infinium, webmin, consul и солевые решения Решения на основе DNS добавляют уровень доступности, невосприимчивый к сбоям в сети. Эти решения также можно настраивать и управлять ими из веб-консоли. Zerotouch также можно настроить, чтобы разрешить удаленный вход в систему, а также ssh-доступ к вашему кластеру, что позволит вам разместить ваши кластеры в Интернете. Все эти сервисы являются дополнениями к DrQueue. DrQueue также можно настроить по требованию для запуска:

### What's New in the?

DrQueue - это распределенная система программного обеспечения с открытым исходным кодом, которая представляет собой основу для создания распределенных приложений и компонентов системного программного обеспечения, использующих TCP/IP. DrQueue позволяет вам распространять сценарии и управлять ими, которые в основном представляют собой наборы команд, выполняющих задачи на нескольких разных компьютерах. DrQueue может распределять и управлять любыми задачами. Задача - это определение набора команд, которые выполняются на одном или группе компьютеров. Во время выполнения задачи демон наблюдает за ней и предоставляет несколько функций для поддержания задачи в порядке и предотвращения ее зависания. Задачи могут выполняться одновременно на нескольких компьютерах одновременно или выполняться последовательно на одной машине. Система управляет состоянием задач, следит за их выполнением и предоставляет данные разработчику о состоянии системы. Если ваше приложение запущено и вы вызываете команду Kill, Задача немедленно удаляется из кластера, и в кластере остается только ее незавершенное состояние. Состояние задачи определяет, сколько задач выполняется одновременно в кластере (или узлах). Состояние задачи может быть: Одиночный: в кластере одновременно выполняется одна задача. Неограниченно: задача выполняется на всех доступных узлах. Ограничено: на каждом узле выполняется не более одной задачи. DrQueue написан в очень объектно-ориентированной манере, что упрощает создание новых функций и участие в проекте. Не стесняйтесь предлагать улучшения функций. Дополнительные сведения см. в документации DrQueue. DrQueue - это проект, разработанный сообществом. Проблемы могут возникнуть в любой момент. Никто не отвечает за написание кода или поддержку проекта. Поэтому, пожалуйста, сообщайте об ошибках и пожеланиях на странице

проекта GitHub. Для получения дополнительной информации о DrQueue или сообщения об ошибках или запросов функций см. документацию по API. Дополнительные сведения об участии в DrQueue см. в файле CONTRIBUTING. DrQueue — это мощный распределенный фреймворк для создания приложений и систем. DrQueue чрезвычайно прост в использовании, а также помогает разработчикам быстро создавать свои приложения, предоставляя все возможные инструменты, библиотеки и высококачественные плагины. DrQueue используется во многих различных приложениях, и вы сможете найти в документе несколько примеров того, как его можно использовать в различных областях. DrQueue — это проект Python, поэтому мы стараемся максимально упростить его использование на любом языке. Хотя DrQueue написан на Python, вы можете использовать любой

### **System Requirements:**

Минимум: ОС: Windows 10 64-разрядная, Windows 7 64-разрядная, Windows 8 64-разрядная, Windows 8.1 64-разрядная Процессор: Intel Core 2 Duo E6300 2,0 ГГц или AMD Athlon 64 X2 4400+ 2,6 ГГц Память: 4 ГБ ОЗУ (Intel Core 2 Duo E6300 2,0 ГГц или AMD Athlon 64 X2 4400+ 2,6 ГГц) Графика: NVIDIA GeForce GT 120 4 ГБ (NVIDIA GeForce GT 120) DirectX: версия 11 Хранилище: